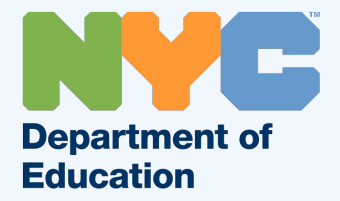

# **Using Parent/Guardian NYC Student Account (NYCSA) to reset your Child's Student Password (@NYCStudents.Net)**

# **Parent/Guardian NYCSA (NYC Student Account)**

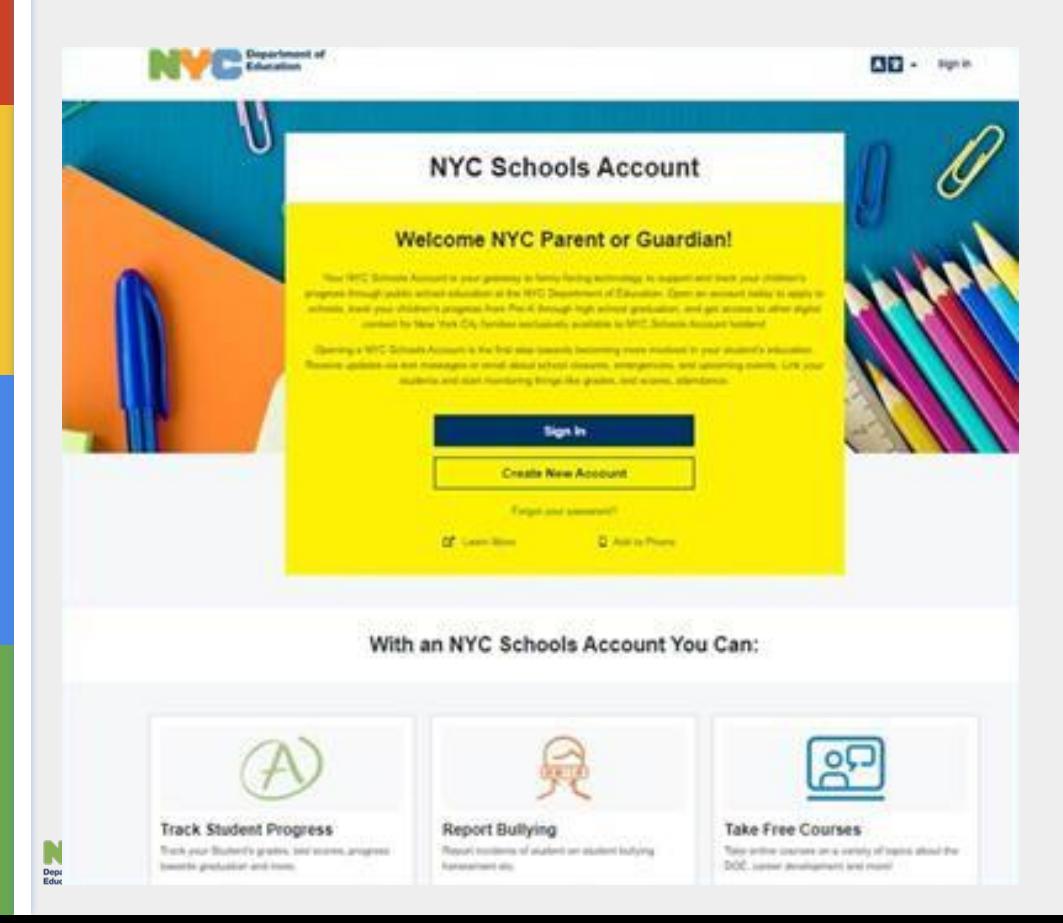

**There is a new way for you to stay connected to your student's education and more in the new NYC Schools Account (NYCSA) Portal.** One sign-in will allow you to:

- See your students grades, test scores and more in My Student
- **Take classes in Parent University**
- - **Report bullying**
	- Access forms for your child
- Reset your child's DOE account password

## **You can access your NYCSA at:**

**[https://www.schoolsaccount.nyc](https://www.schoolsaccount.nyc/)**

**Sign in with your email and password.** 

**This should be the same email you provided to the school as your contact information.**

**For help setting up your NYCSA account and adding your children, visit: [NYCSA account set-up](https://www.schools.nyc.gov/learning/student-journey/nyc-schools-account/nycsa-account-set-up-guide-for-parents) [guide for parents](https://www.schools.nyc.gov/learning/student-journey/nyc-schools-account/nycsa-account-set-up-guide-for-parents)**

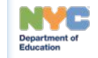

### **After you log in and have added your student, click on the Settings Wheel.**

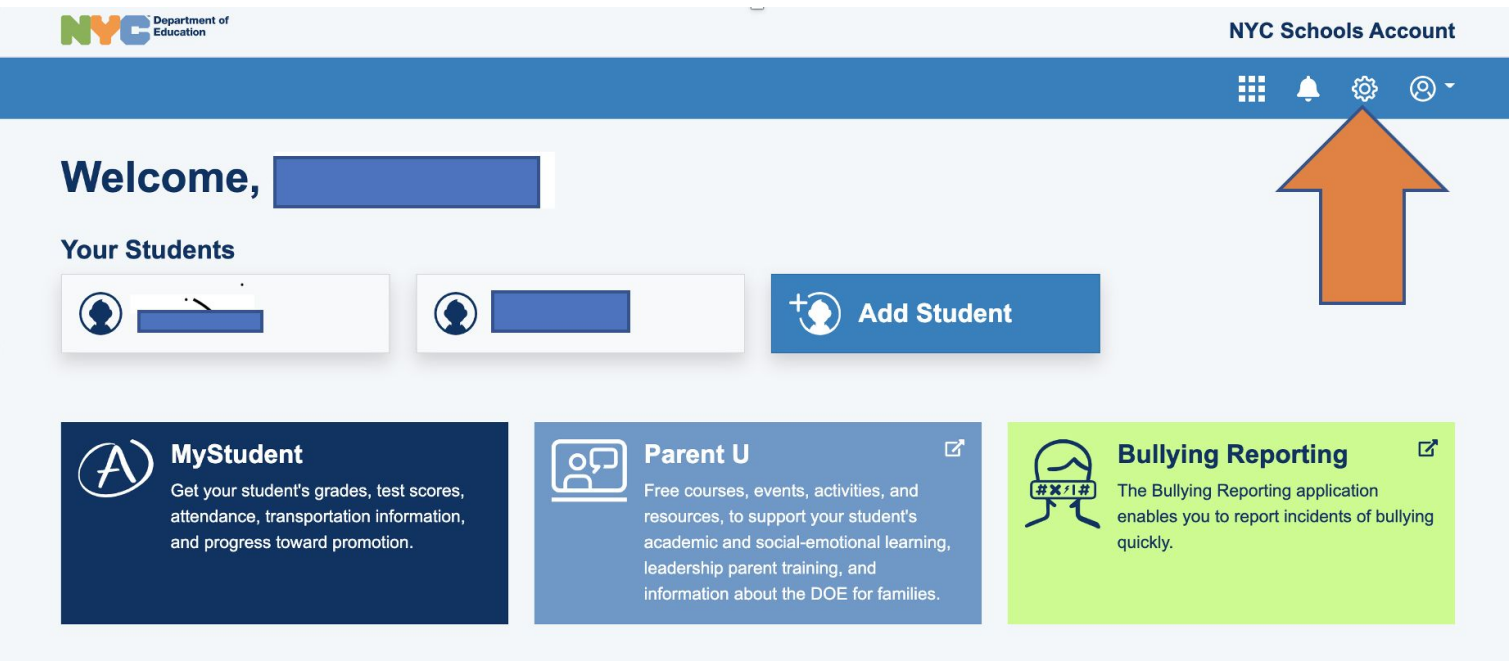

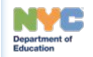

#### **To update your child's password click on Student Password**

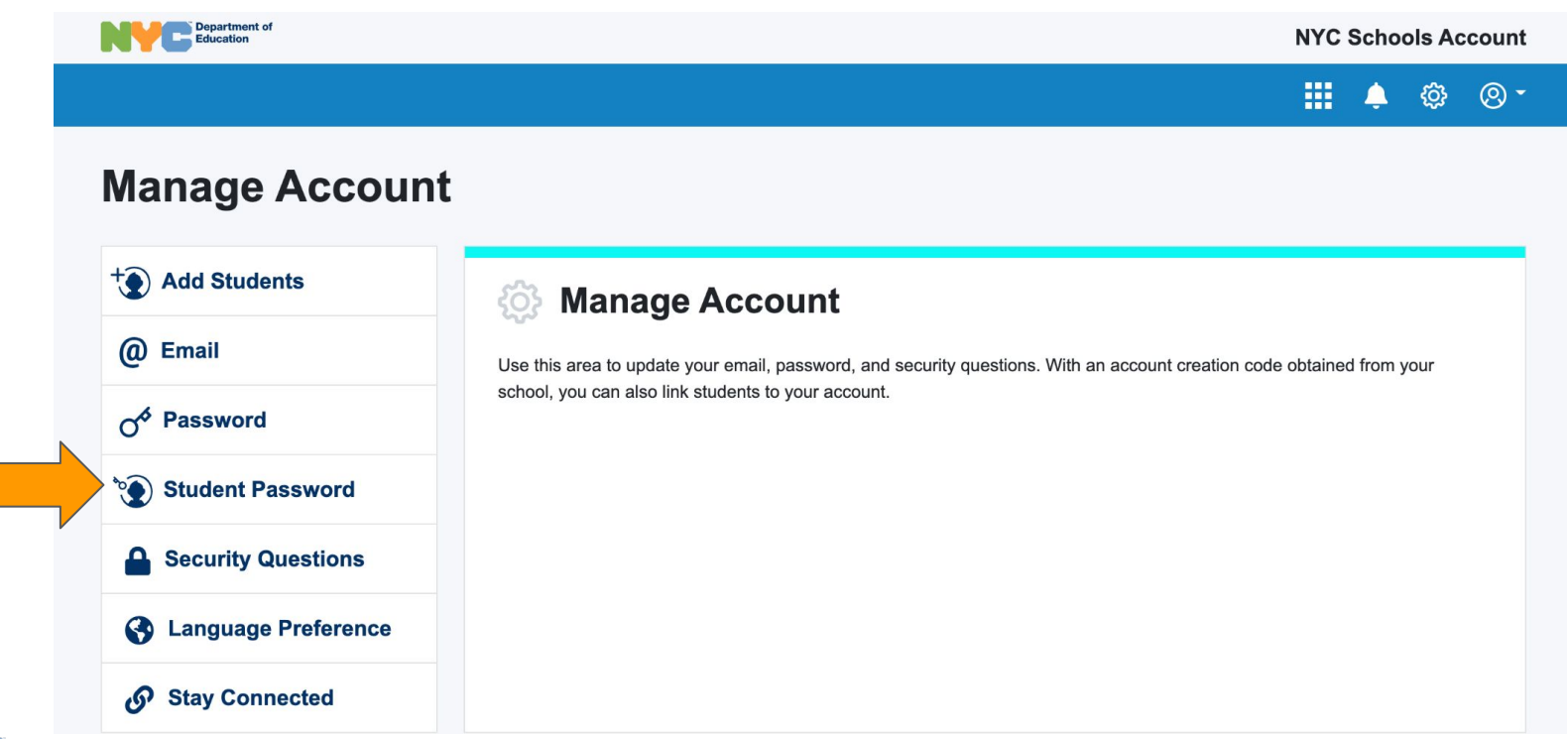

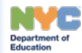

- **Select the child whose password you want to update under Student Name.**
- **● Enter New Password**
- **● Click Save and you are done!**

#### **Passwords Must:**

- **● Contain between 8–32 characters.**
- **● Contain at least one number (0–9).**
- **● Contain at least one lowercase letter (a–z).**
- **● Contain at least one uppercase letter (A–Z).**

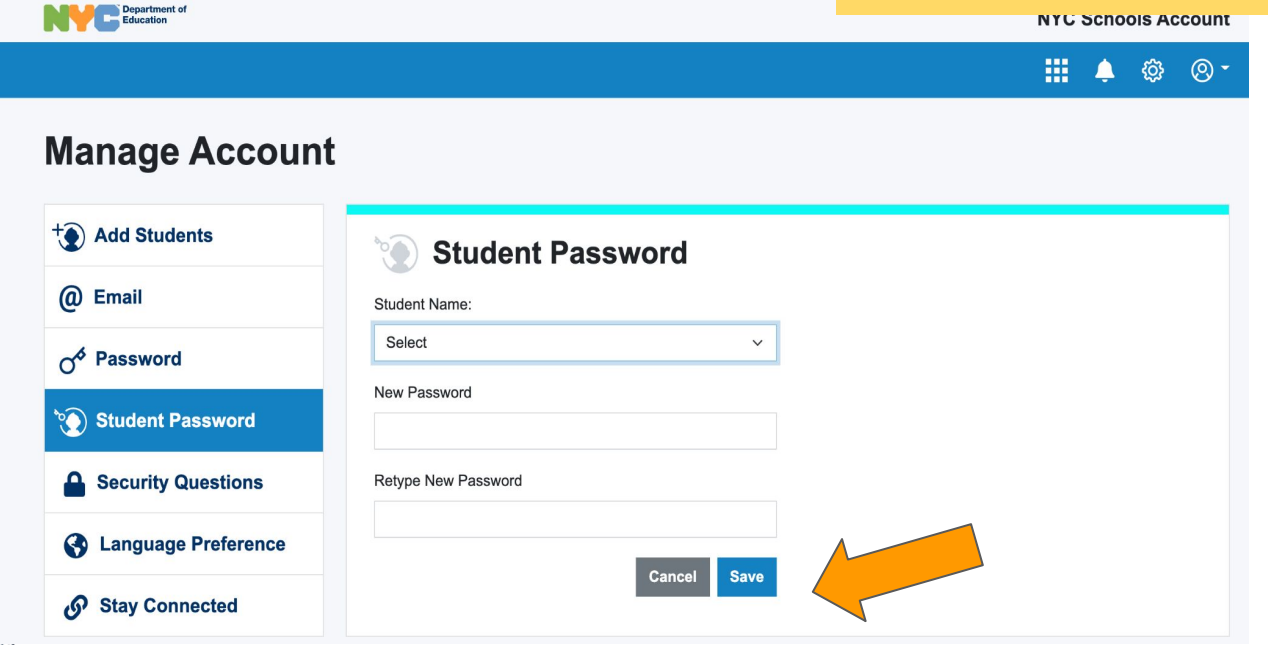

**Your child can now access their account and DOE resources at:**

**<https://teachhub.schools.nyc/>**

**They can also manage their own password, set a pin and create security questions.**

**[More info on Student Accounts Here](https://www.schools.nyc.gov/learning/digital-learning/doe-student-accounts)**

#### **NOTE:**

Your student can change their password once every 30 days.

You or your child's teacher can change your child's password as often as necessary.

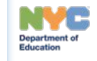